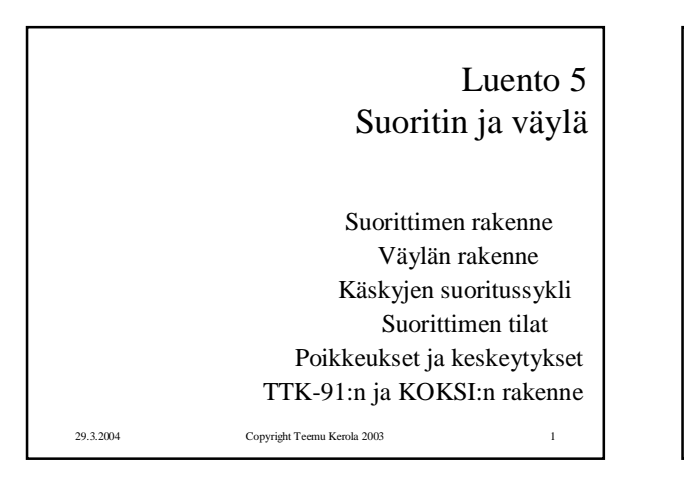

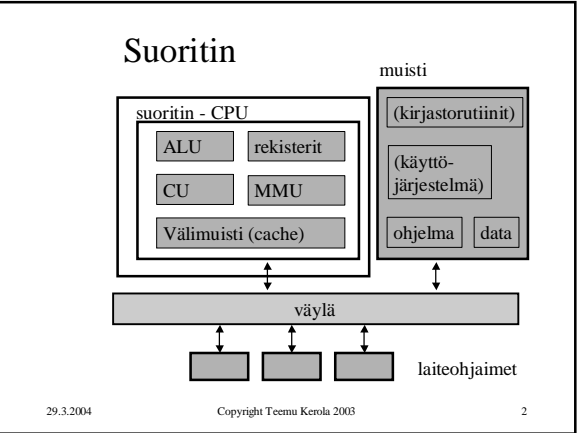

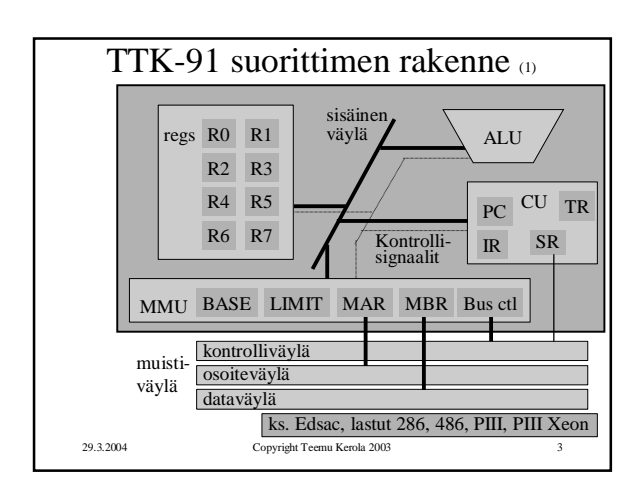

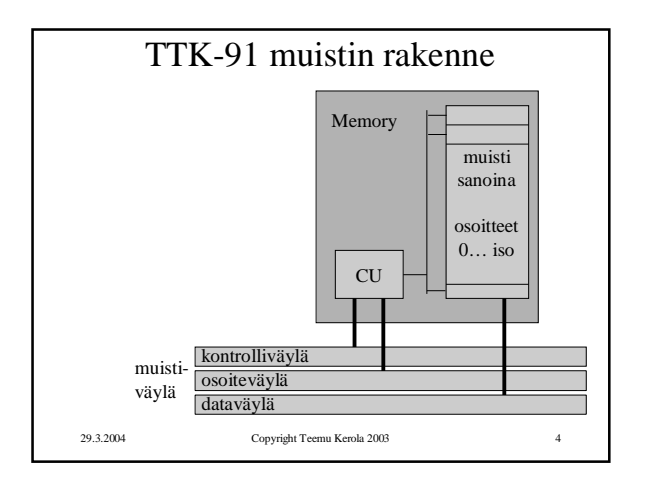

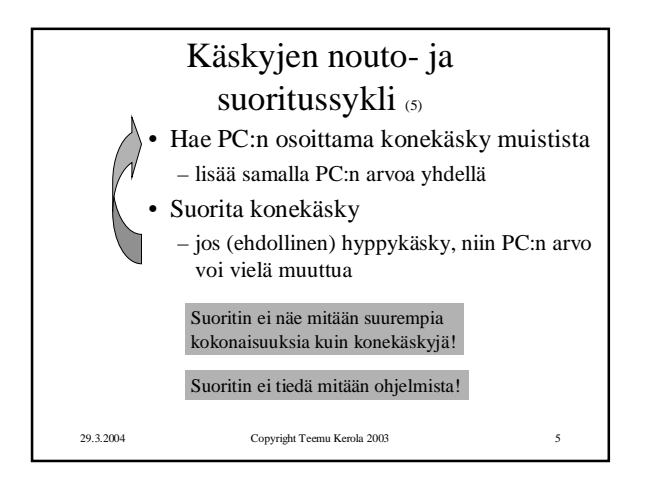

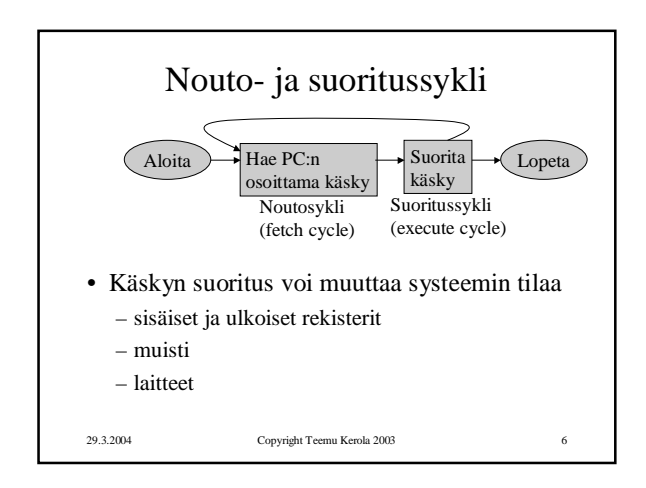

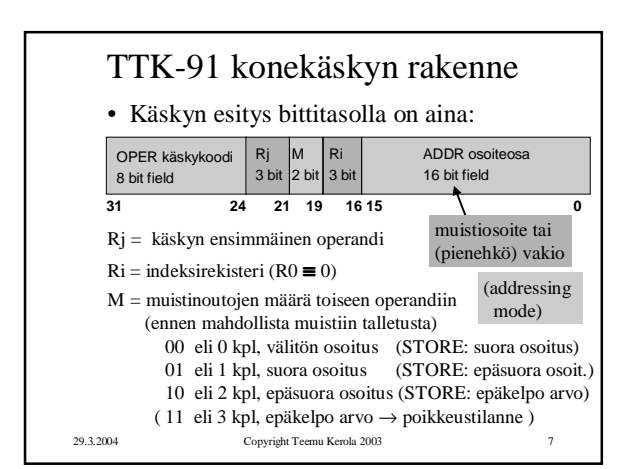

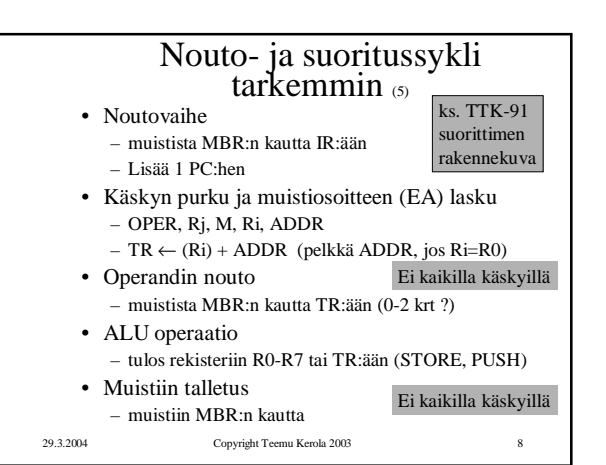

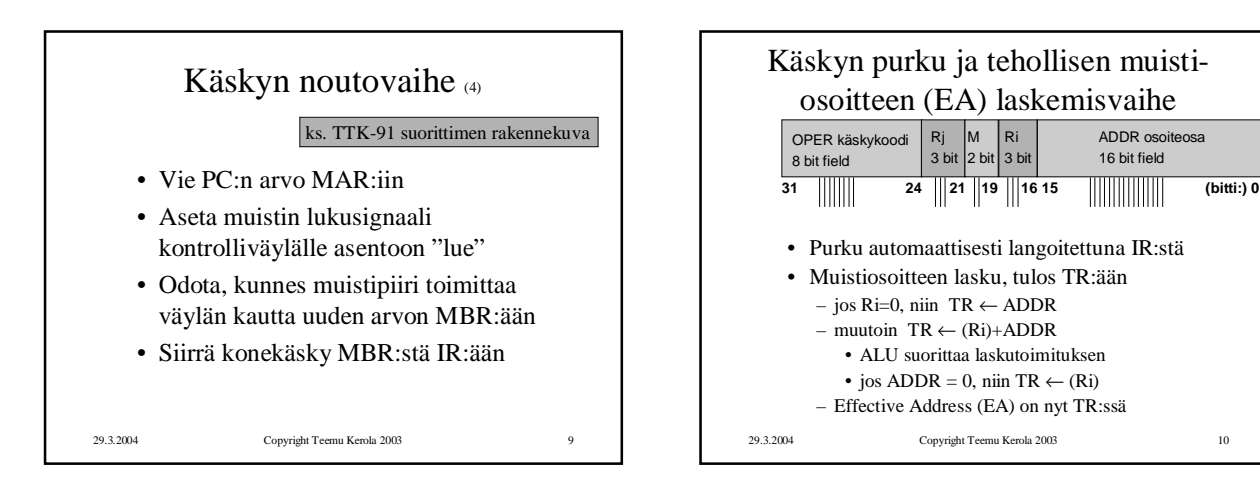

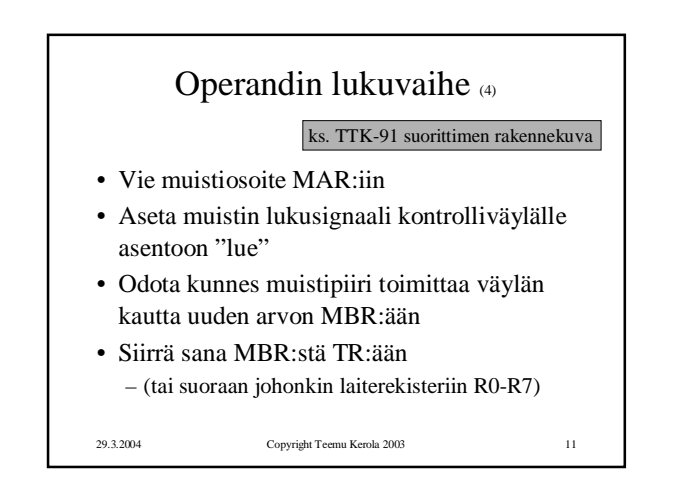

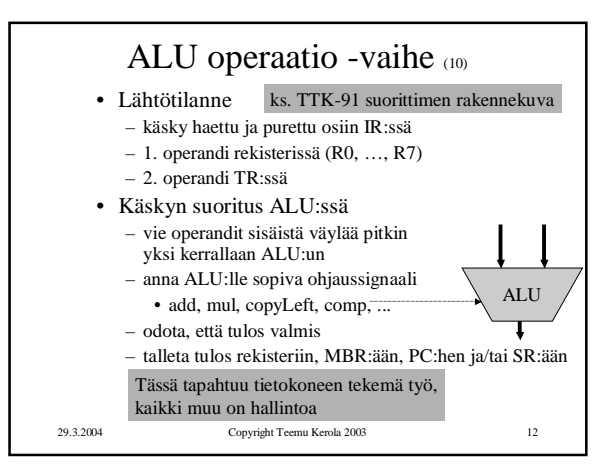

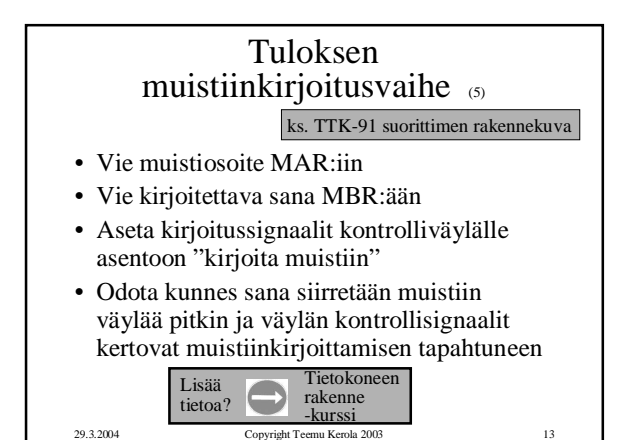

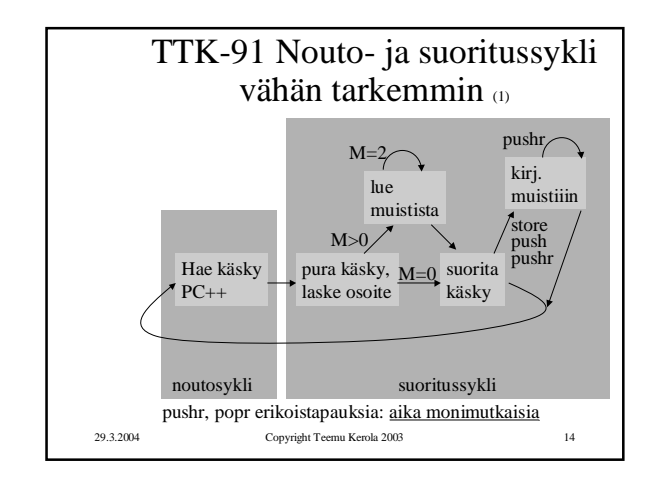

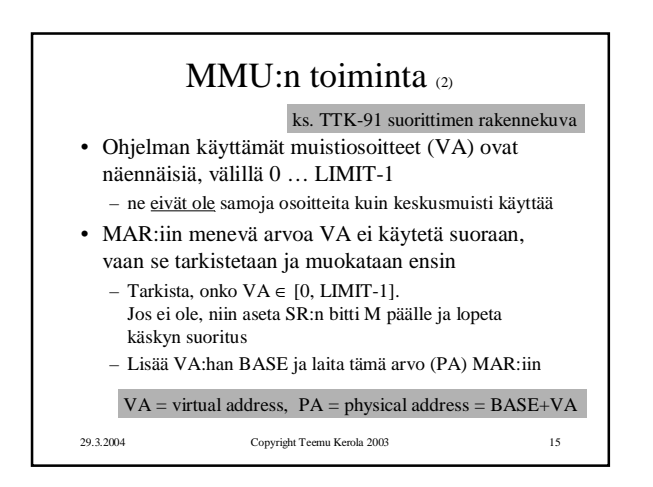

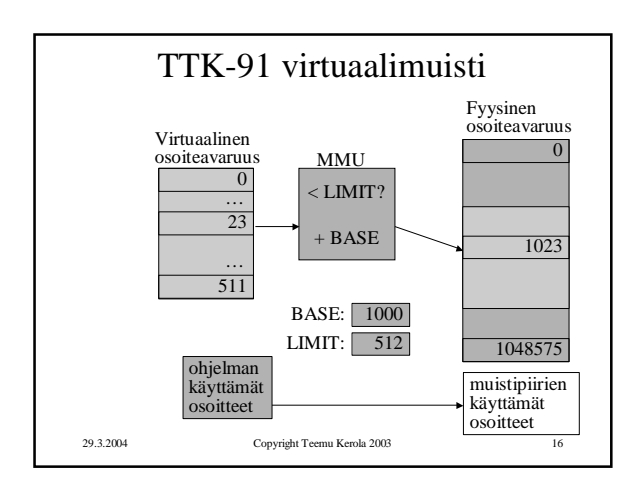

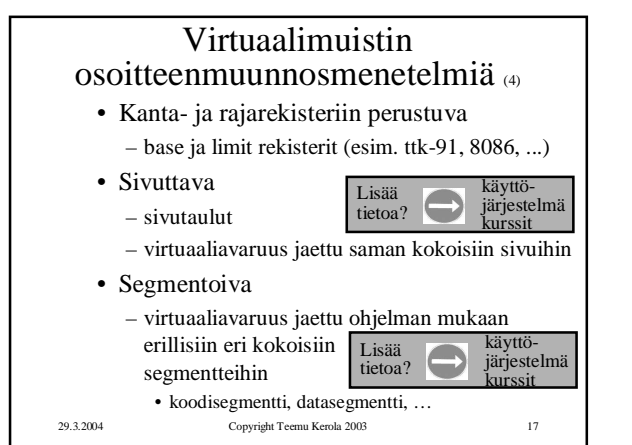

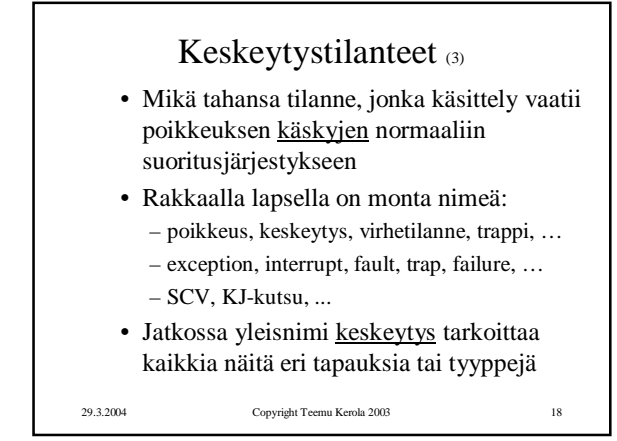

## Tietokoneen toiminta 29.3.2004

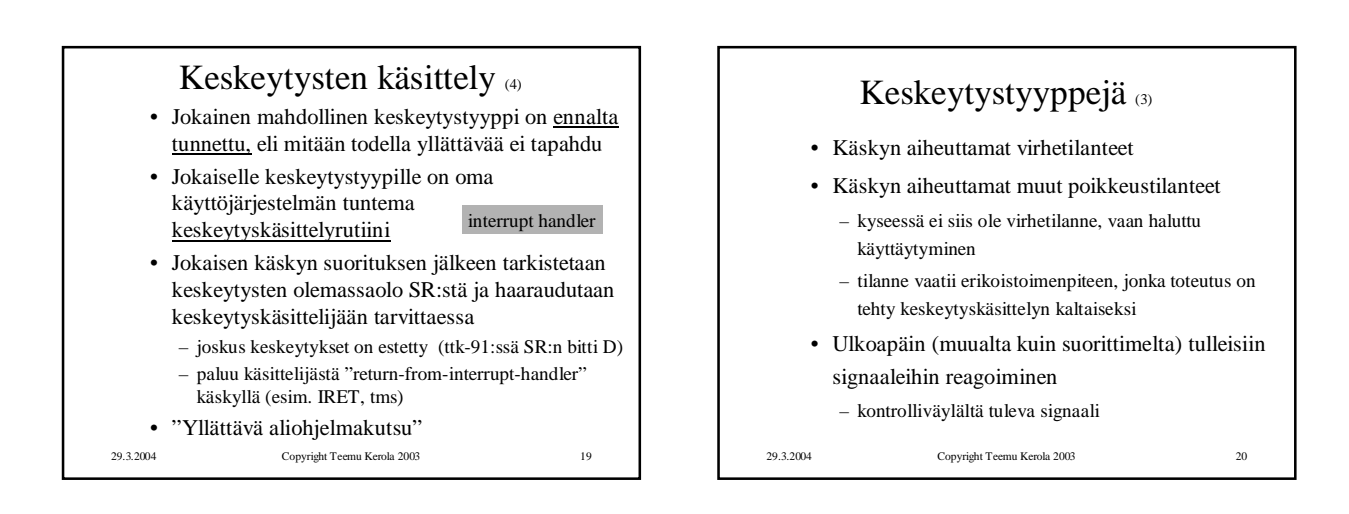

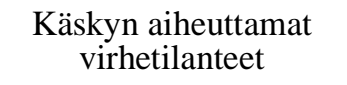

- Virheellinen käskyn tai datan osoite
- Tuntematon käsky (opcode)
- Nollalla jako
- Kokonaisluvun tai liukuluvun yli/alivuoto

29.3.2004 Copyright Teemu Kerola 2003 21

• Käytetty osoite ei ole muistissa (MMU)

Käskyn aiheuttamat muut poikkeustilanteet

- SVC käsky
- I/O konekäsky
- Trace keskeytys
- Käyttäjän määrittelemä keskeytys – esim. Javan throw/catch tai try/catch operaatioiden toteutus

29.3.2004 Copyright Teemu Kerola 2003 22

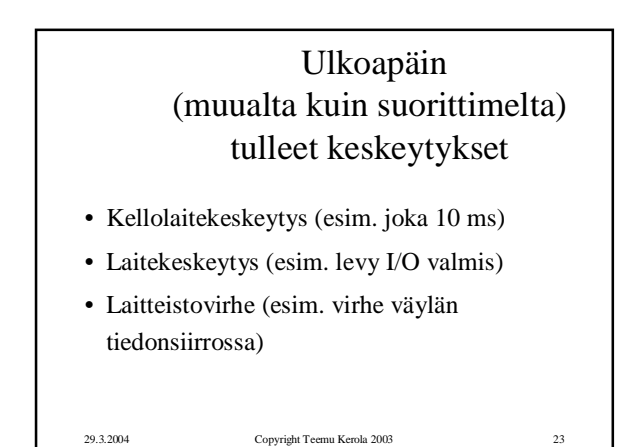

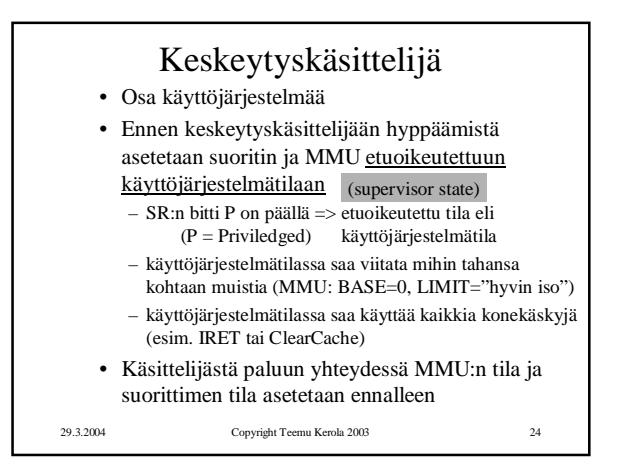

## Tietokoneen toiminta 29.3.2004

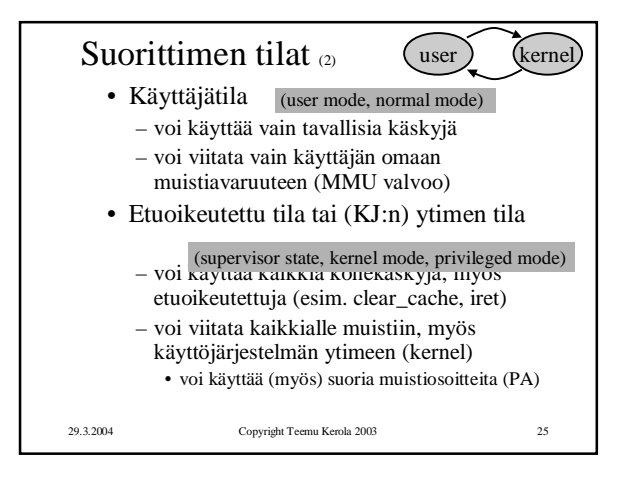

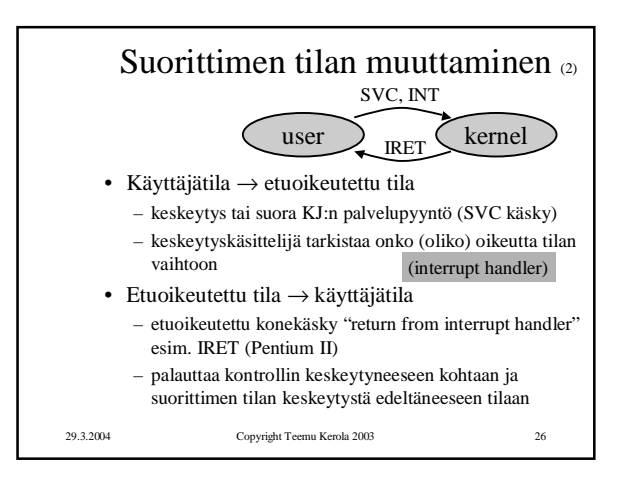

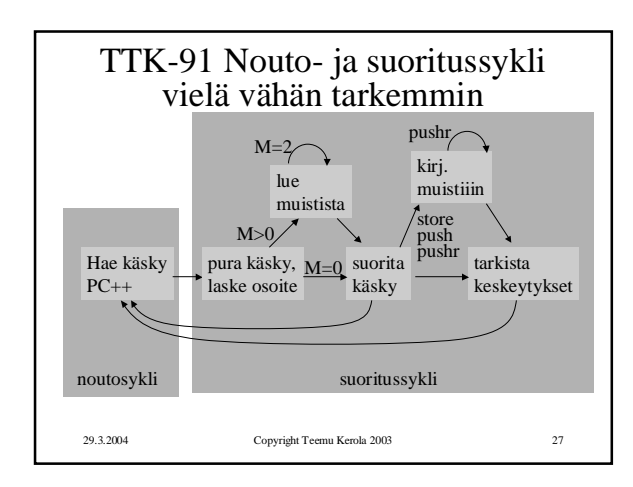

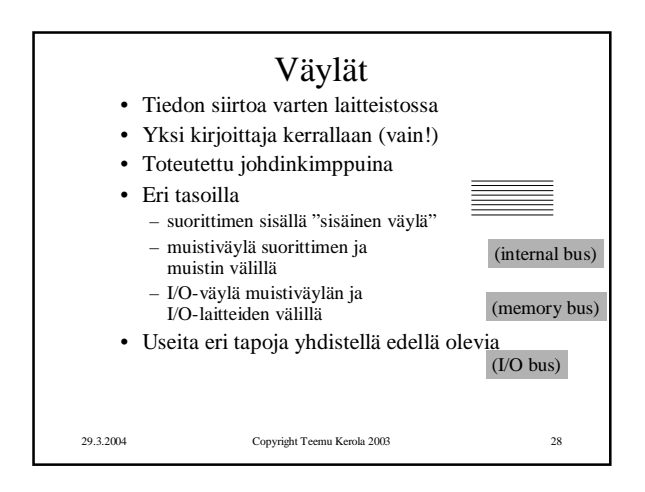

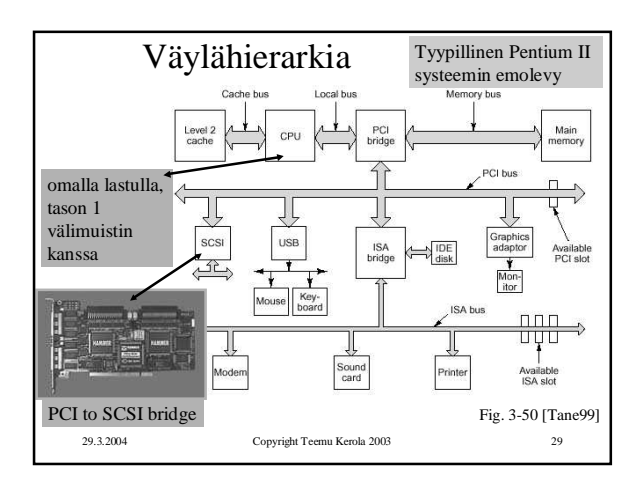

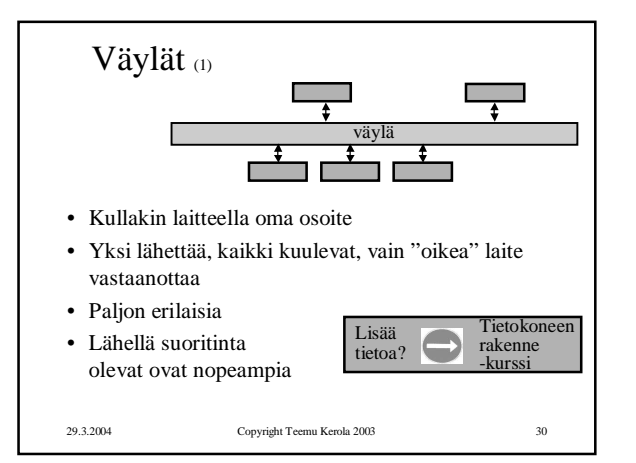

## 29.3.2004 Copyright Teemu Kerola 2003 31 TTK-91 koneen KOKSI simulaattori (6) • Tavallinen Pascalilla kirjoitettu ohjelma • TTK-91 koneen osat tietorakenteina – rekisterit, MMU, CU, muisti • Simuloi käskyjen suoritussykliä käsky kerrallaan • Toteuttaa myös TTK-91 koneen käyttöjärjestelmän osat osana tavallista ohjelmaa – assembler kääntäjä, lataaja, debugger, kesk. käsittelijät • Graafinen käyttöliittymä ks. suoritussyklin toteutus Koksissa (seur. kalvo + 6 kopiosivua)

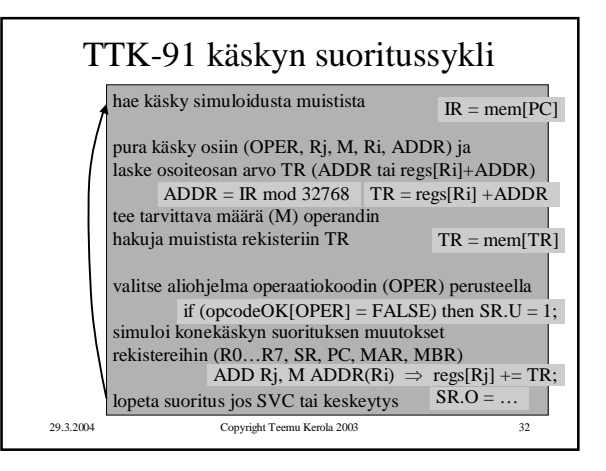

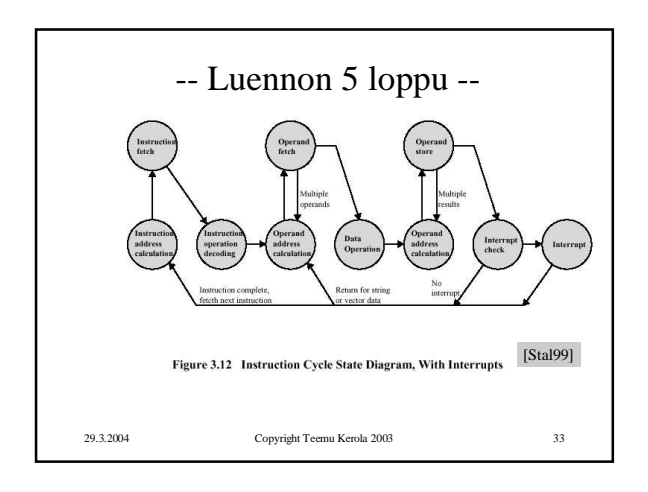